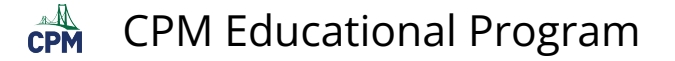

# **GC 1.2.5: Spiral eTool (Desmos)**

## **Click on the link below.**

#### [Spiral eTool \(Desmos\)](https://www.desmos.com/calculator/0oang7xrmw)

### **1. Move the slider. In how many degrees does the figure rotate back to itself?**

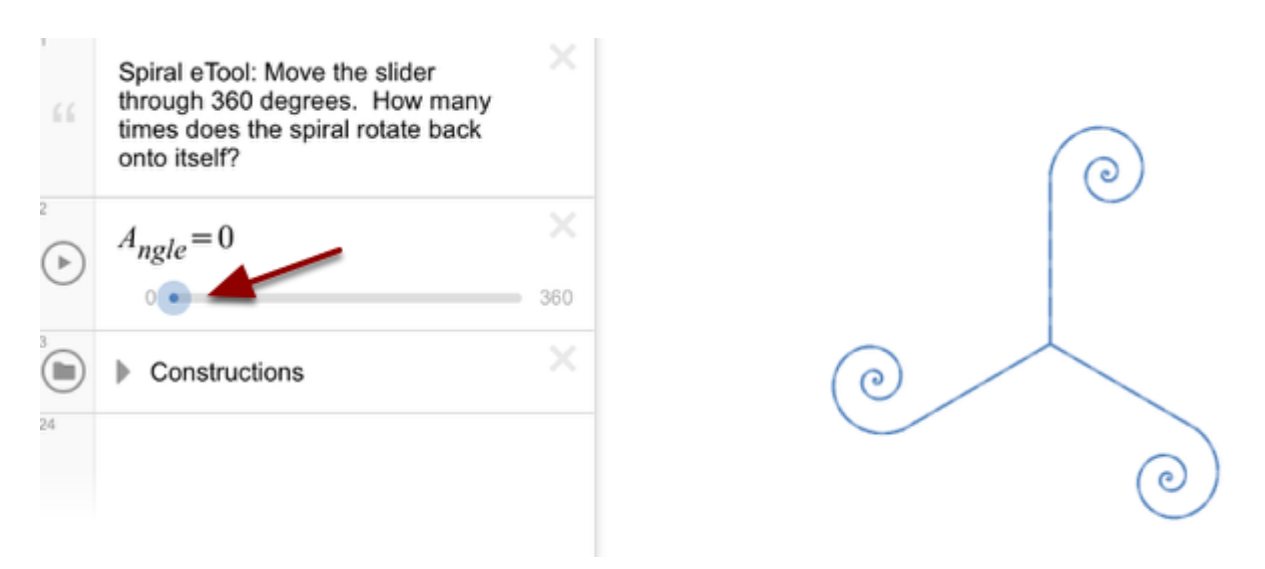

## **2. To toggle between continuous play and stop, click the play/pause button.**

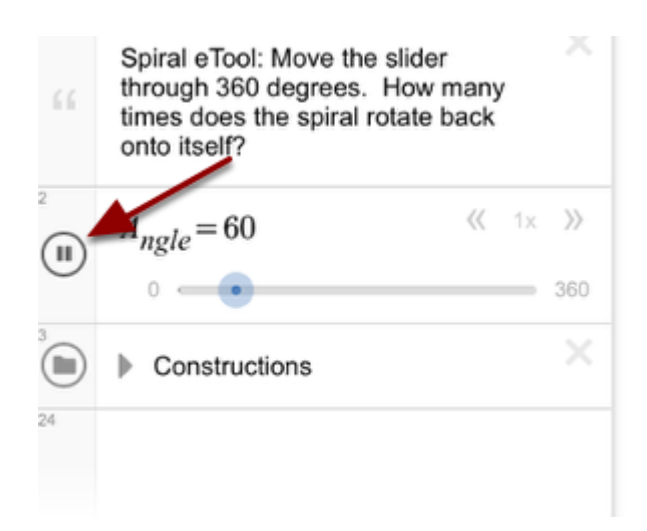

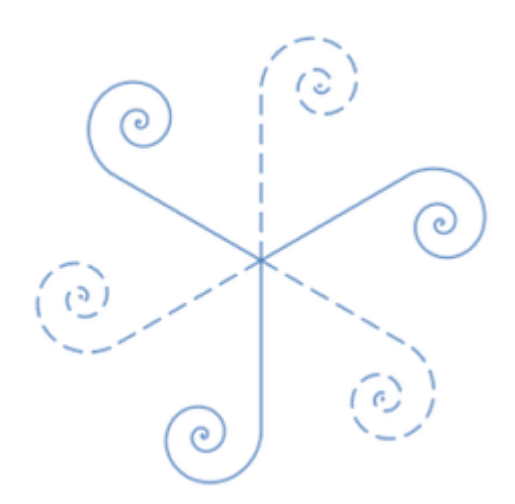